# **G3** Geometria analitica nello spazio

**Unità**

**Per la lezione:** 1 Riferimento cartesiano nello spazio

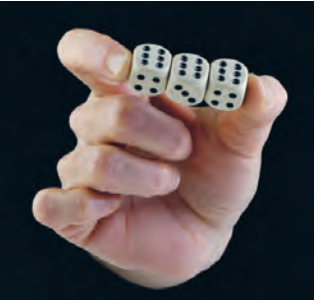

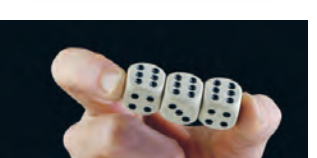

## **Attività A Lancio di dadi e coordinate nello spazio tridimensionale**

Nella gara dei giochi matematici Kangourou del 2018, per gli studenti del triennio della scuola superiore, è comparso il seguente quesito.

*Alberta lancia tre dadi equi a sei facce (numerate da 1 a 6) e scrive su un foglio il più alto dei numeri che ottiene. Lancia i tre dadi altre due volte, sempre scrivendo il più alto dei numeri ottenuti, e poi somma i tre numeri che ha scritto. Qual è la probabilità che la somma sia 18?*

### **Simula l'esperimento**

Se hai a disposizione tre dadi a sei facce prova a lanciarli tre volte, sommando i tre più alti numeri ottenuti. Ripeti più volte la terna di lanci e calcola la frequenza di uscita del punteggio richiesto.

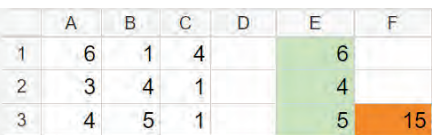

In alternativa puoi usare il Foglio di calcolo di GeoGebra (**Fig. 1**). Simula il lancio di tre dadi costruendo la lista l1 = {*CasualeTra*(1,6), *CasualeTra*(1,6), *CasualeTra*(1,6)}. Ripeti l'istruzione per le liste  $\ell$  2 e  $\ell$  3 che simulano il secondo e il terzo lancio dei tre dadi; infine calcola  $s = max(\ell 1) + max(\ell 2) + max(\ell 3)$ e appuntati il risultato ottenuto.

Attivando l'opzione *Ricalcola tutti gli oggetti* dal menu Visualizza puoi ripetere l'operazione che simula il triplice lancio e la somma ottenuta.

Calcola la frequenza di uscita del 18; quale valore hai ottenuto?

### **Cambia strategia**

Avrai notato che l'esperimento pratico del lancio di dadi, o la sua simulazione con GeoGebra, non conduce facilmente alla soluzione del quesito: i lanci da effettuare dovrebbero essere tantissimi per riuscire a ottenere un valore vicino alla probabilità effettiva dell'evento richiesto.

È necessario seguire un'altra strada, che consenta di individuare teoricamente il numero di casi favorevoli in rapporto al numero di casi possibili. Rifletti sulla configurazione dei dati e sulle loro possibili rappresentazioni.

Considera innanzitutto il numero di **casi possibili** nel lancio di tre dadi; un modo efficace per contarli consiste nel rappresentarli graficamente.

Ogni lancio di tre dadi è costituito da una **terna di numeri**: ciascuna di esse è rappresentata da un punto in un sistema tridimensionale di assi cartesiani.

- **1.** Apri la vista Grafici 3D di GeoGebra; nella Barra di inserimento associa a ciascun lancio di 3 dadi un punto in modo che le sue coordinate corrispondano alle righe della tabella di **Fig 1**: P=(A1,B1,C1), Q=(A2,B2,C2), R=(A3,B3,C3).
- **2.** Attiva la Traccia di ciascuno dei tre punti e ripeti più volte l'operazione *Ricalcola tutti gli oggetti*, premendo ripetutamente CTRL+R.

Come si dispone la nuvola di punti che corrisponde al lancio di tre dadi? Muovi il sistema di assi cartesiani in modo da poter osservare da diverse angolazioni la disposizione di tali punti (**Fig. 2**).

**FIGURA 1**

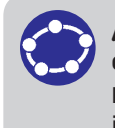

Attività con GeoGebra Rappresentare il lancio di tre dadi

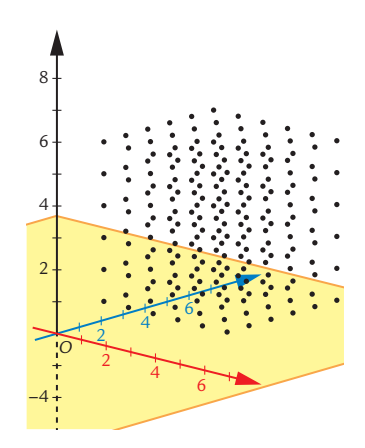

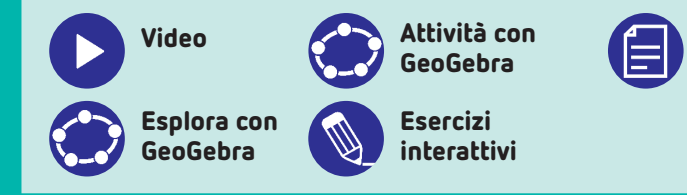

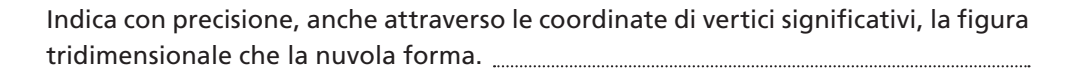

Attività con

la calcolatrice grafica

#### **Rappresenta e conta**

Il numero di casi possibili nel lancio di tre dadi corrisponde al numero di punti a coordinate intere che appartengono a un ........... di spigolo 6 che ha i vertici a coordinate intere e gli spigoli paralleli agli assi cartesiani. Qual è questo numero?

Il problema però chiede di considerare non i singoli lanci di tre dadi, ma il numero di **terne** possibili sui lanci di tre dadi. Quante sono?

La prima terna si può scegliere fra <sub>mm</sub>punti; la seconda, che potrebbe dare risultati identici alla prima, si può scegliere fra <sub>......</sub> punti, così come la terza. Il numero di terne di punti possibili è quindi  $\frac{1}{n}$   $\frac{1}{n}$   $\frac{1}{n}$  cioè 6 casi possibili.

Occupati ora del numero di casi favorevoli. Quali sono le terne di punti che consentono di ottenere come punteggio 18?

Come possono essere rappresentati questi casi favorevoli nello spazio 3D? Comincia a segnare, nella vista Grafici 3D alcuni punti che, a tuo parere, possono far parte delle terne di lancio e colorali in rosso. Su quale superficie si trovano?

Stabilito che i casi favorevoli si riferiscono a un lancio di tre dadi in cui compaia almeno un 6, rappresenta in 3D i punti della nuvola che hanno, tra le loro coordinate, almeno un 6 (**Fig. 3**).

Inizia disegnando i punti della nuvola che hanno ascissa 6; scrivi nella Barra di inserimento:  $m1 =$  Successione(Successione((6,n,k),n,1,6),k,1,6). Procedi indicando i punti che hanno ordinata 6:

*m*2 = Infine i punti che hanno quota 6: *m*3 =

### **Calcola la probabilità richiesta**

Quanti sono questi punti? Puoi contare gli elementi delle liste oppure fare una valutazione a partire dal grafico, prestando attenzione a sottrarre dal computo il numero di punti comune a due liste. Calcola e spiega il procedimento che metti in atto. *Numero di punti della nuvola che hanno almeno una coordinata uguale a 6*:

 $3 \cdot \dots - 6 \cdot \dots + 1 = \dots$ 

Il numero di terne che si possono costruire con i punti che hanno almeno una coordinata uguale a 6 è quindi: *numero terne favorevoli* = 91

A questo punto, individuato il numero di terne favorevoli e di terne possibili, puoi calcolare la probabilità teorica di ottenere punteggio 18:

 $p(18) = \frac{\text{numero terne favorevoli}}{\text{numero terne possibili}} = \frac{91...}{6....} \approx 0,075$ 

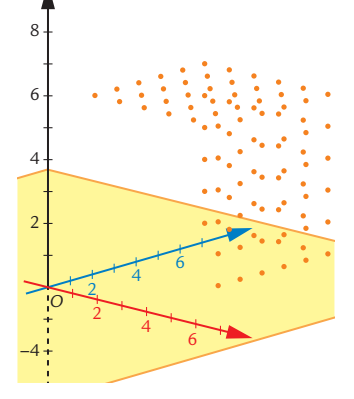

**FIGURA 3**